# **S7-120PLC**

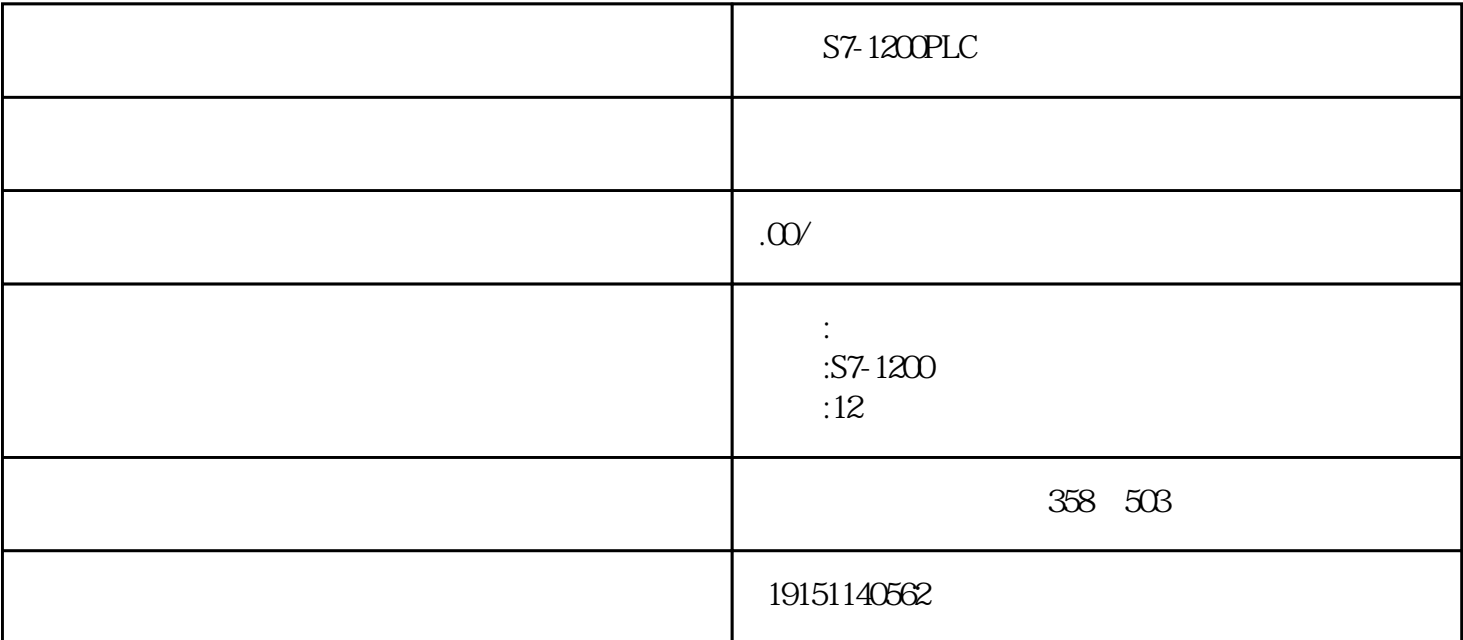

## $S7-1200PLC$

S7-1200PLC PLC S7-1200PLC

## 1) \* 187.5kbaud

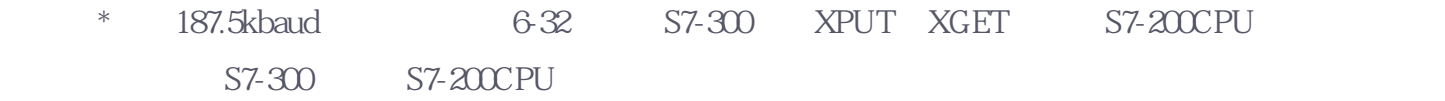

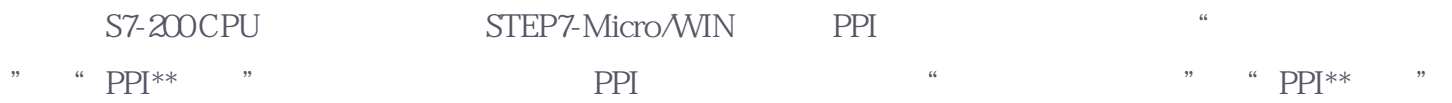

## 2) 187.5 kbaud

187.5

## kbaud [S7-200CPU](https://www.jcpeixun.com/knowledge/detail.aspx?id=23896)

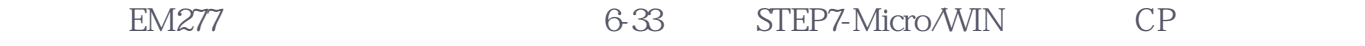

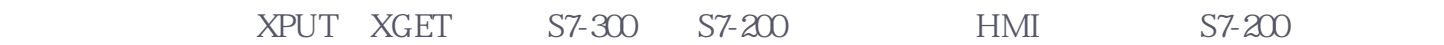

S7-300 EM277

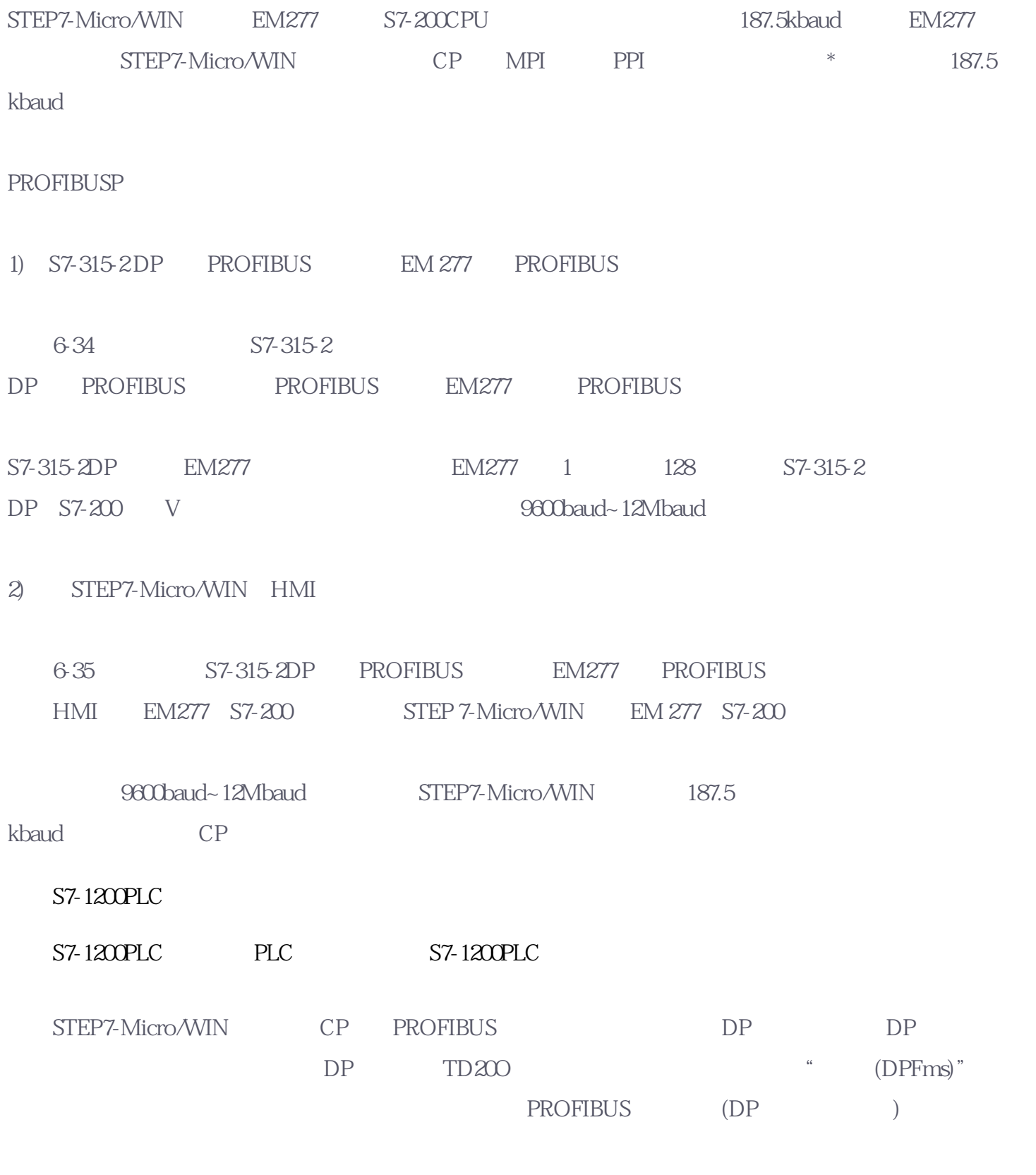

" (DP/Fms)" PPI 187.5kbaud

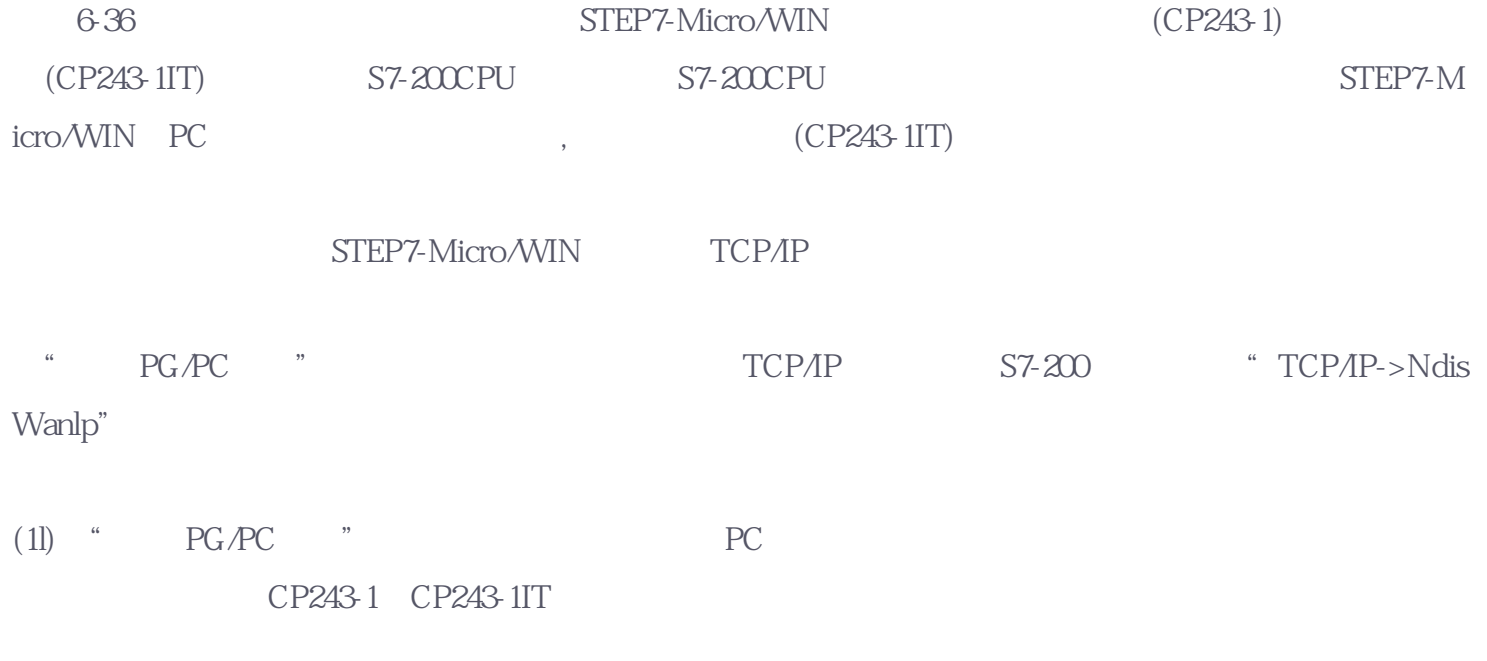

(2)  $\degree$   $\degree$   $\degree$   $\degree$  IP